# **AutoCAD Crack PC/Windows [Updated]**

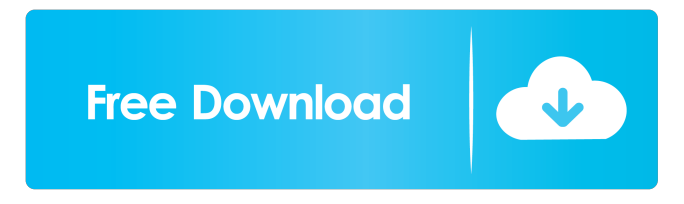

**AutoCAD Crack + [Win/Mac] (April-2022)**

It supports the full AutoCAD functionality and is also well-integrated with the other Autodesk applications and is considered one of the best CAD applications. 1. Which is the best AutoCAD Course? Autodesk: AutoCAD 2. What is Autodesk AutoCAD? Autodesk AutoCAD is a computer-aided design and drafting application developed by Autodesk. AutoCAD, among other functions, enables the creation of 2D, 3D, and animated drawings, as well as databases. AutoCAD is a comprehensive, comprehensive, 2D/3D CAD system that provides a complete set of drafting capabilities and is a full-featured 2D/3D desktop CAD application. AutoCAD can be used by both beginners and professionals. It has been used for creating architectural, engineering, product design, and construction projects, including drawings of any complexity. 3. How Does AutoCAD Work? AutoCAD is a computer-aided design and drafting application developed by Autodesk. It supports the full set of AutoCAD functionality. A registered AutoCAD user can utilize AutoCAD by connecting it to a local or remote computer, working with the user interface (UI), and editing documents. 4. What are the AutoCAD Functionalities? It is considered one of the best CAD programs. It features various tools and functions that help users create professional drawings. Some of the tools available in AutoCAD are the following: Inventor Drafting & Design: Design creation: Batch processing: Drawing styles: 3D capabilities: Drafting: 2D layers: Auto-reload tools: Graphical layout: Add references: Concepts: Graphical illustration: Viewports: Editors: Text tools:

Flexible layout: Formats: Graphics tools: 3D capabilities: Flexibility: 2D layers: Undo and redo: Navigation tools: Undo and redo tools: Saving and exporting: Thumbnails: Scaling and cropping: Stitching: 4. What is AutoCAD 2016? Autodesk AutoCAD

## **AutoCAD [Mac/Win] 2022**

Batch file: A batch file in AutoCAD is a program that runs commands stored in a text file. A batch file is used to automate repetitive tasks such as locating and replacing drawings stored on a network, running a program and processing a list of files in a folder, or another operations. Intergraph: Intergraph is an American software company known for its CAD solutions. In 2000, it purchased AutoCAD. AddOn: A commercial extension of AutoCAD, including advanced features, different technologies and functionality. See also CorelDRAW D-Flow Desktop Architect NuTech Systems References External links Category:CAD softwarePower of attorney forms for a student who is unable to live independently at home. Different power of attorney forms, including the medical power of attorney, residence of the incapacitated, the durable power of attorney, the health care directive, and the courtappointed guardian and conservator, can be used in various circumstances. These forms outline what must be provided for, such as life insurance, health care, financial security, and appointment of an agent or an attorney-in-fact. This article provides sample forms for each of the forms, as well as the legal requirements and procedures for their use. CodeMirror: YAML mode .CodeMirror { border-top: 1px solid #ddd; border-bottom: 1px solid #ddd; } CodeMirror Home Manual 5b5f913d15

### **AutoCAD Torrent (Activation Code)**

Open Autocad and navigate to the Autocad file that you created. Locate the file that you are going to import in C:\Documents and Settings\\Autocad. Select Import File from the Open menu or File > Import. Select the option Import using FARM mode, and the format will be used. If you don't know what the format is, enter the following:

NONMATRIX,UNMODIFIABLE Select the option View > Property information or click on the arrow in the top-right corner of the screen. In the Import Options, select View import options and then select Region Format. The Region Format will be ABOVE GRID, QUICK RELEASE, EDITABLE Close the file after it's finished importing. Close Autocad and open Autocad again. Select the option File > Export to C:\Documents and Settings\\Autocad. Enter the following export options: XML FILE XML FILE PATH Export File to a working folder Select the XML Export option. If you are exporting the entire set of data, you may receive a message from Autocad saying that it has encountered an error and asking if you want to continue exporting, or quit the application. If you are exporting only a part of the set of data, enter the Export File option and choose the part of the set that you are exporting. If you want to automatically save your export file, select the export and check the option: Save as AutoCAD file. If you want to modify the original.xlf file, you can select the option: Copy the modified version of the.xlf file to the same folder in the Documents and Settings\ folder. If you want to permanently save your modified XML file, select the option: Copy the modified version of the.xlf file to a specific folder. If you have any problems while exporting XML files, read the following steps and information: Export a specific drawing Select the specific file that you want to export. If you want to export all of the XML files at the same time, you can choose the option: Auto-export all \*.xml files. If you want to export only the file that you are currently viewing, you can select the option:

## **What's New In AutoCAD?**

Create CAD-oriented contact sheets and images with built-in coordination and annotation features. Manage and view workflows from your desktop, tablet or mobile device. And, you can sync across all of your devices. (video: 1:31 min.) With AutoCAD 2017, you could

export your design to an STP-formatted.pat file; open this.pat file in AutoCAD 2023; and reuse parts or subassemblies from the.pat file in a new drawing, saving significant time and effort. The ability to reuse parts directly from a.pat file is now directly integrated into the marking dialog box. You can now select a part or component directly from the.pat file and add it to the drawing or assembly. (video: 2:18 min.) With AutoCAD 2023, you can annotate an image with text, graphics and hyperlinks. You can also automatically insert hyperlinks to your web page or site for your customers to easily access online resources related to your design. (video: 2:26 min.) You can download.pat files for parts, as well as assemblies that contain parts, directly from other customers, from suppliers or from your own company's website. You can then import or open these.pat files in AutoCAD 2023. You can even link this.pat file to the original drawing, saving time and effort. (video: 3:01 min.) When you open a drawing, you can now add or change hyperlinks to external web pages directly from the view. (video: 3:26 min.) With AutoCAD 2023, you can open a drawing and add annotations to it, as well as export these annotations to HTML pages or Microsoft PowerPoint presentations. (video: 3:44 min.) Create assembly drawings with attributes and constraints, while adding both Design Center and drafting views. Autodesk iReview 2.0 can be deployed in AutoCAD for use with your CAD and BIM projects. (video: 1:25 min.) Add products directly from your computer or other cloud services with the new Autodesk Add to Cloud feature. You can store your files in the cloud with the added security and privacy of the Autodesk Vault. It works with any cloud storage provider, including Dropbox, Box, Google Drive and OneDrive, in addition to local storage. (video: 1:40 min.)

#### **System Requirements:**

Windows 7/8/10/8.1/10.2/10.3 Mac OS X SteamOS (Linux) Supported Languages: English, French, Italian, German, Spanish, Dutch, Polish, Russian and Czech Minimum: OS: Windows 7 or Windows 8.1 Processor: Intel i3-core 1.6 GHz or AMD equivalent Memory: 2 GB RAM Graphics: Intel HD Graphics or AMD equivalent Storage: 2 GB free space Recommended: OS: Windows

<https://moulderp.it/autocad-2023-24-2-crack-free-final-2022/> <http://www.hacibektasdernegi.com/wp-content/uploads/fraadel.pdf> <https://topfleamarket.com/wp-content/uploads/2022/06/emmfin.pdf> <https://www.balancequeen.com/autocad-crack-torrent-activation-code/> <http://www.oscarspub.ca/wp-content/uploads/2022/06/AutoCAD-8.pdf> <https://natsegal.com/autocad-win-mac-latest/> [https://ictlife.vn/upload/files/2022/06/AoRre2GUWFK8B61pRfiM\\_07\\_949a6d40b8433e0d39ee64e8e79d5e5f\\_file.pdf](https://ictlife.vn/upload/files/2022/06/AoRre2GUWFK8B61pRfiM_07_949a6d40b8433e0d39ee64e8e79d5e5f_file.pdf) <https://www.tiempodejujuy.com.ar/advert/autocad-24-0-crack-with-serial-key-free-x64/> <https://algarvepropertysite.com/autocad-23-0-crack-with-serial-key-download-for-pc/> [https://talkotive.com/upload/files/2022/06/OBVt4fXAn2ZwlJKqjMlb\\_07\\_949a6d40b8433e0d39ee64e8e79d5e5f\\_file.pdf](https://talkotive.com/upload/files/2022/06/OBVt4fXAn2ZwlJKqjMlb_07_949a6d40b8433e0d39ee64e8e79d5e5f_file.pdf) <https://brandyallen.com/?p=7594> <https://firmateated.com/2022/06/07/autocad-2019-23-0-crack-keygen-for-lifetime-free-download-for-pc-latest/> <https://maedchenflohmarkt-ilmenau.de/autocad-crack-product-key-free-2022/> <https://tuacar.pt/autocad-2020-23-1-crack-mac-win-final-2022/> <https://praxisboerse-arbeitsmedizin.de/autocad-23-1-free-download-mac-win/> <https://2c63.com/wp-content/uploads/2022/06/fribib.pdf> <https://newsbaki.com/wp-content/uploads/2022/06/AutoCAD-15.pdf> <http://yotop.ru/2022/06/07/autocad-crack-free-download-for-pc/> <https://asqstay.com/wp-content/uploads/2022/06/AutoCAD-6.pdf> <https://alternantreprise.com/kino/autocad-latest-2022-2/>